# Table des matières

- Chapitre 1. Premiers pas avec le D7100
- Chapitre 2. Les bases photographiques
- Chapitre 3. Les fonctions du D7100
- Chapitre 4. Exploiter la fonction vidéo
- Chapitre 5. Exploiter le flash
- Chapitre 6. Les thématiques photo
- Chapitre 7. Gérer la postproduction
- Chapitre 8. Le système et les accessoires utiles

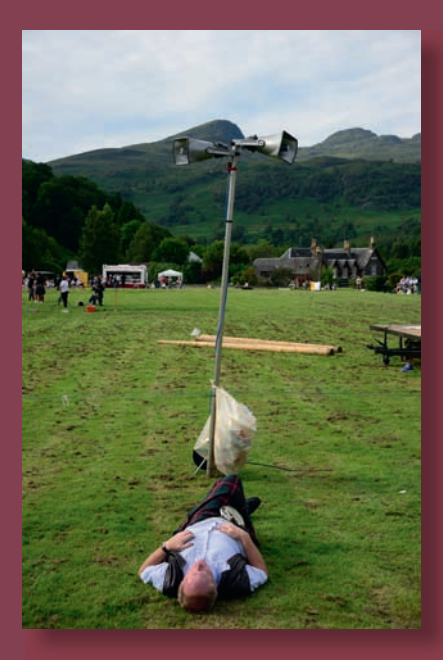

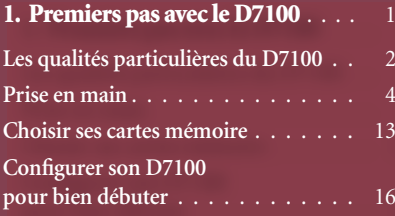

### 2. Les bases photographiques . . . . 25

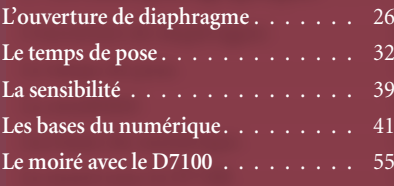

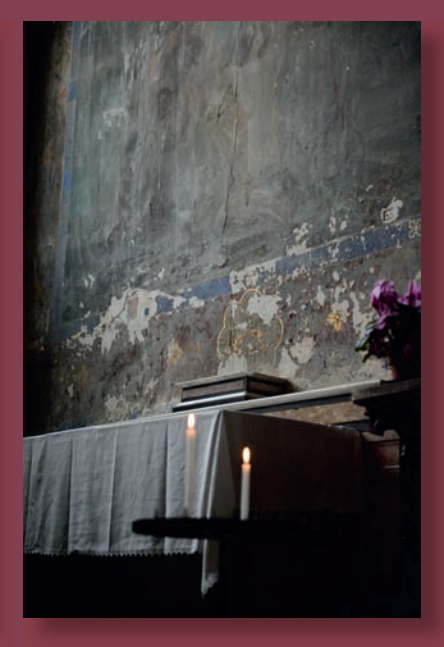

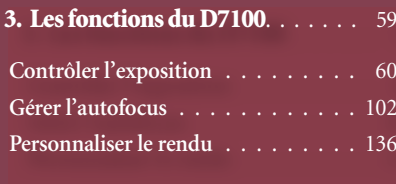

## 4. Exploiter la fonction vidéo . . . . 167

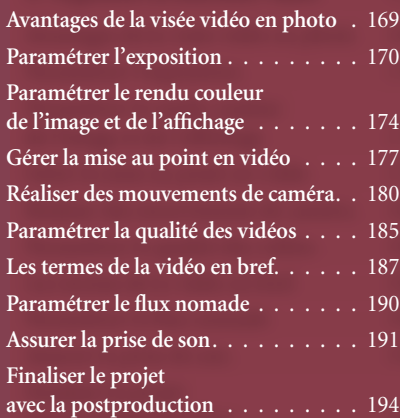

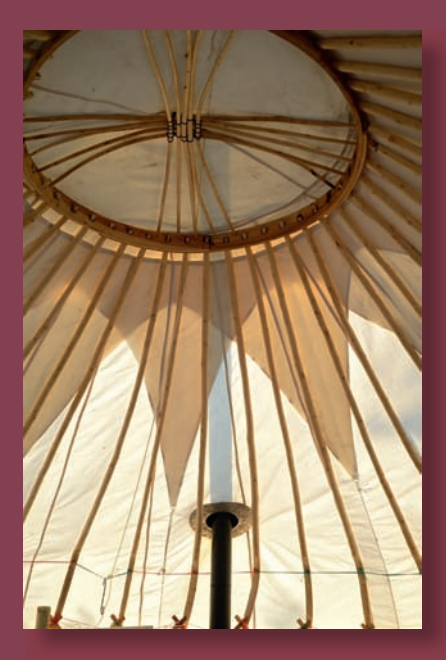

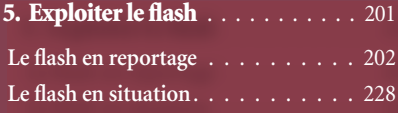

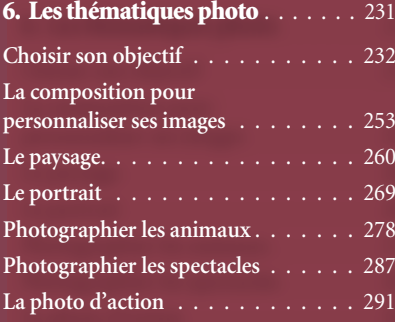

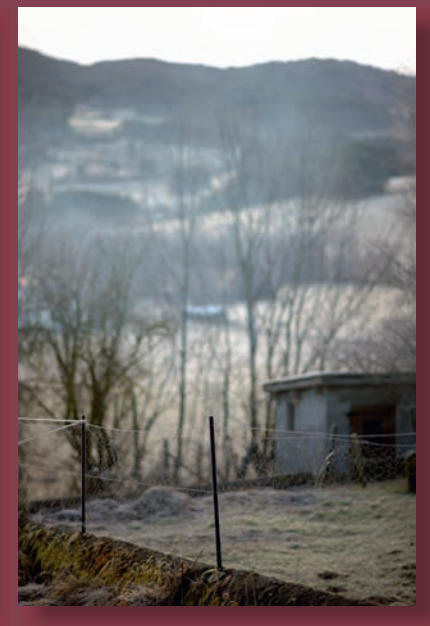

## 7. Gérer la postproduction . . . . . . 299

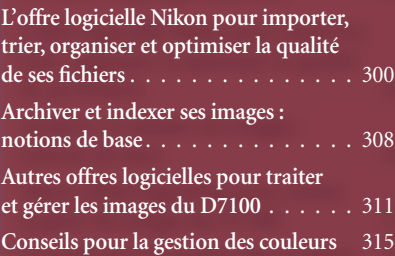

### 8. Le système et les

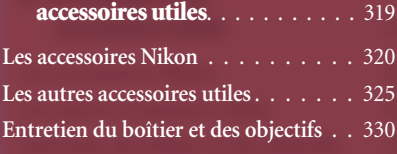

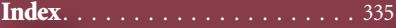